Bernhard Steppan

**Einstieg in Java 6**

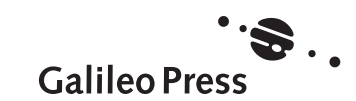

# Auf einen Blick

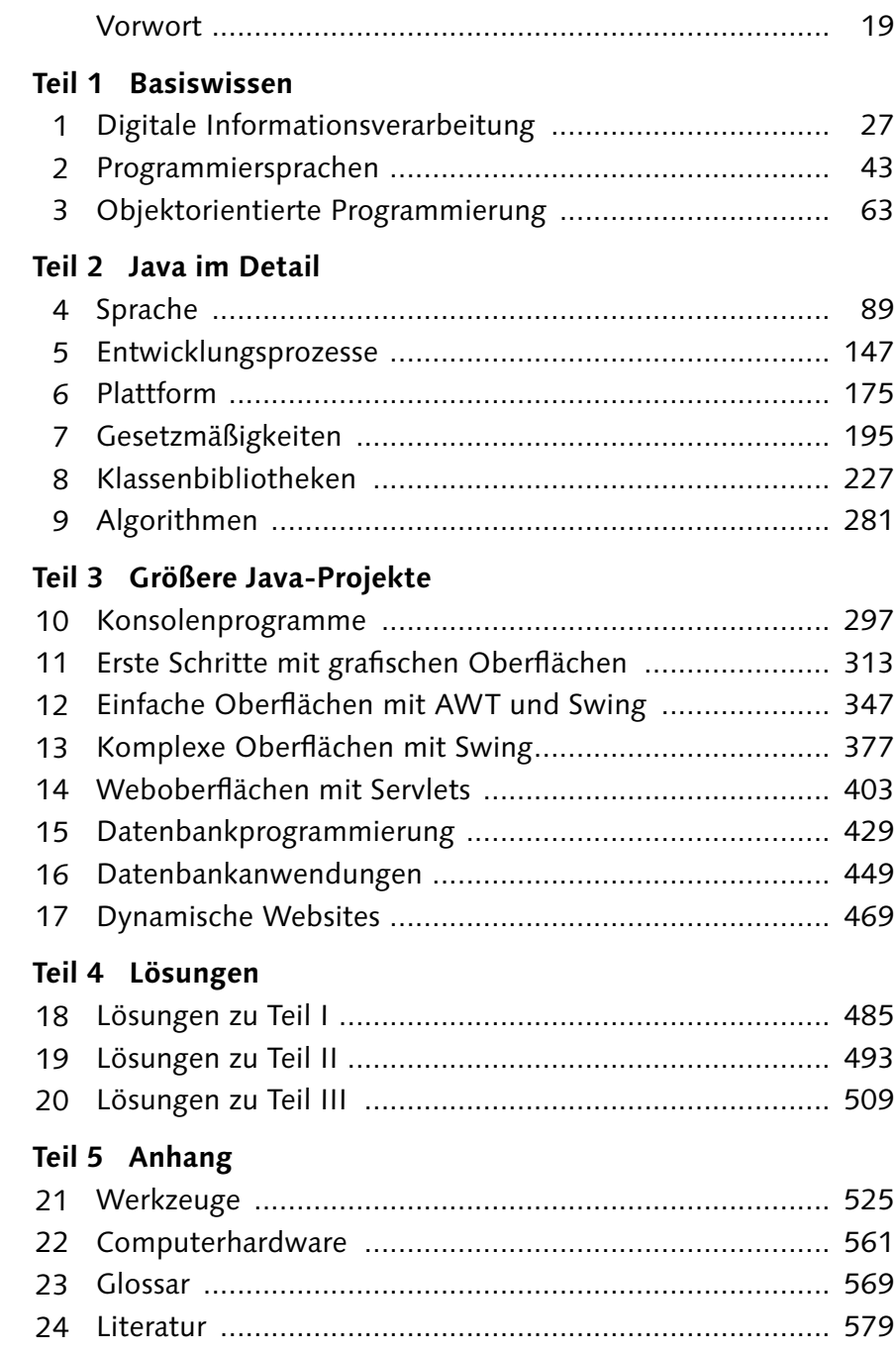

# **Inhalt**

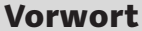

### **Teil 1 Basiswissen**

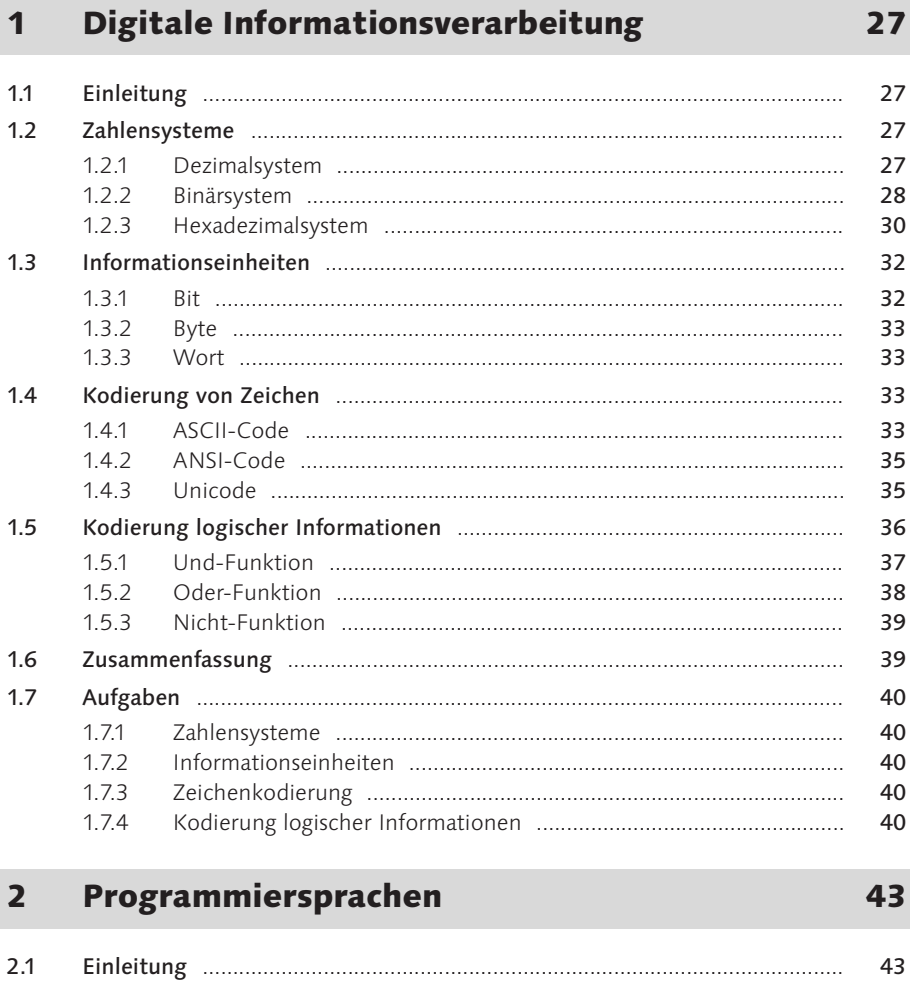

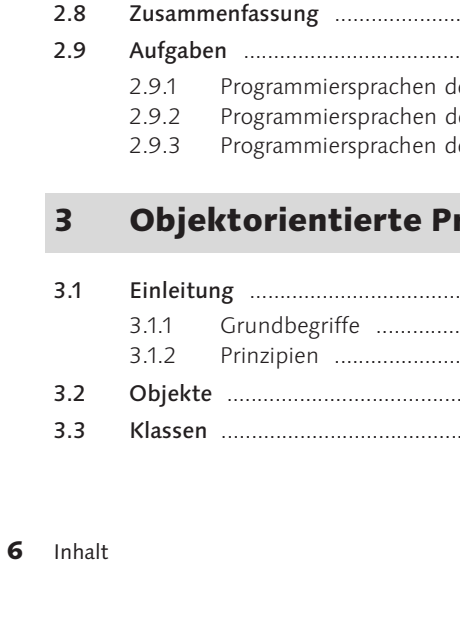

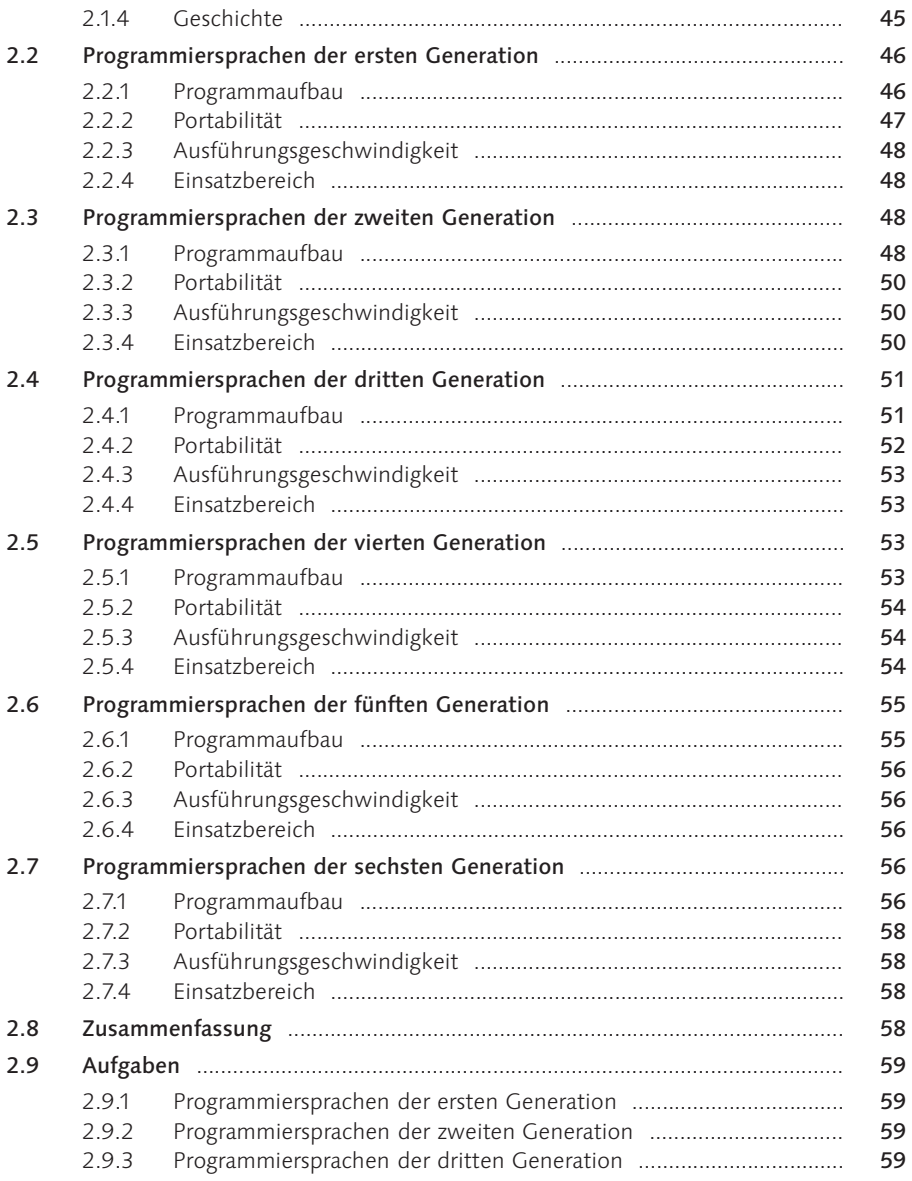

#### $\overline{\mathbf{3}}$ rogrammierung

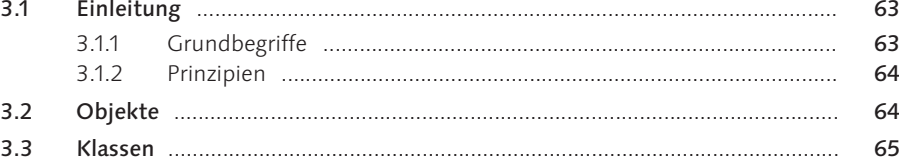

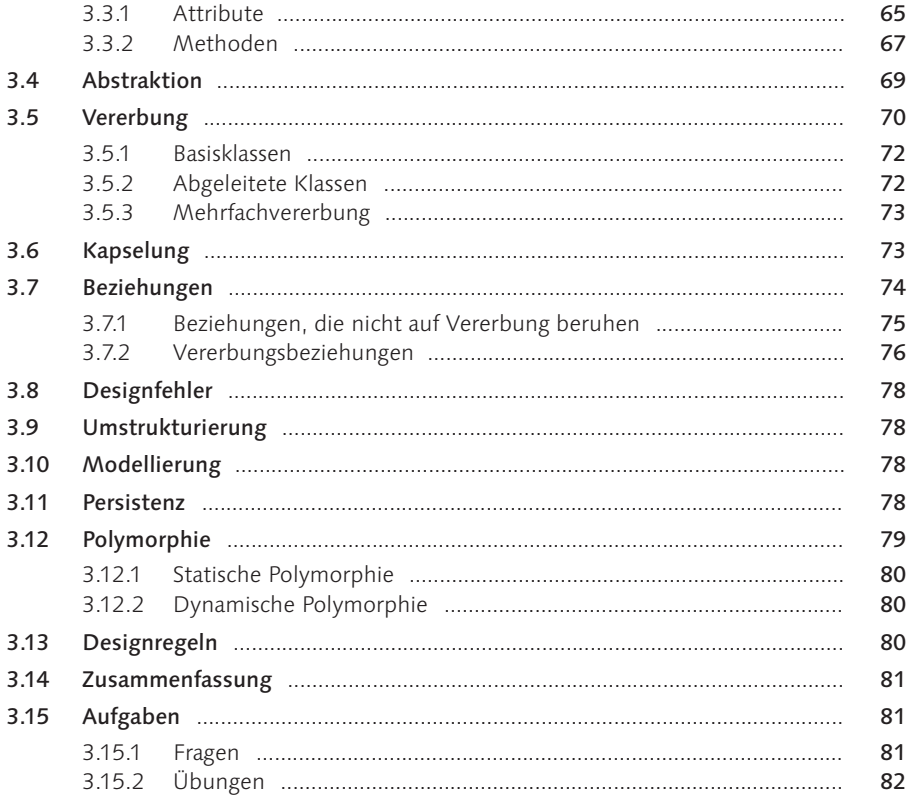

### Teil 2 Java im Detail

#### $\overline{\mathbf{4}}$ Sprache

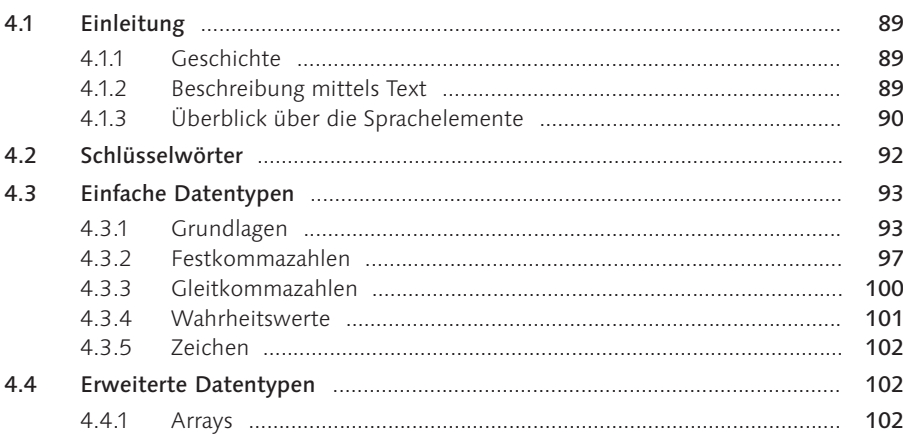

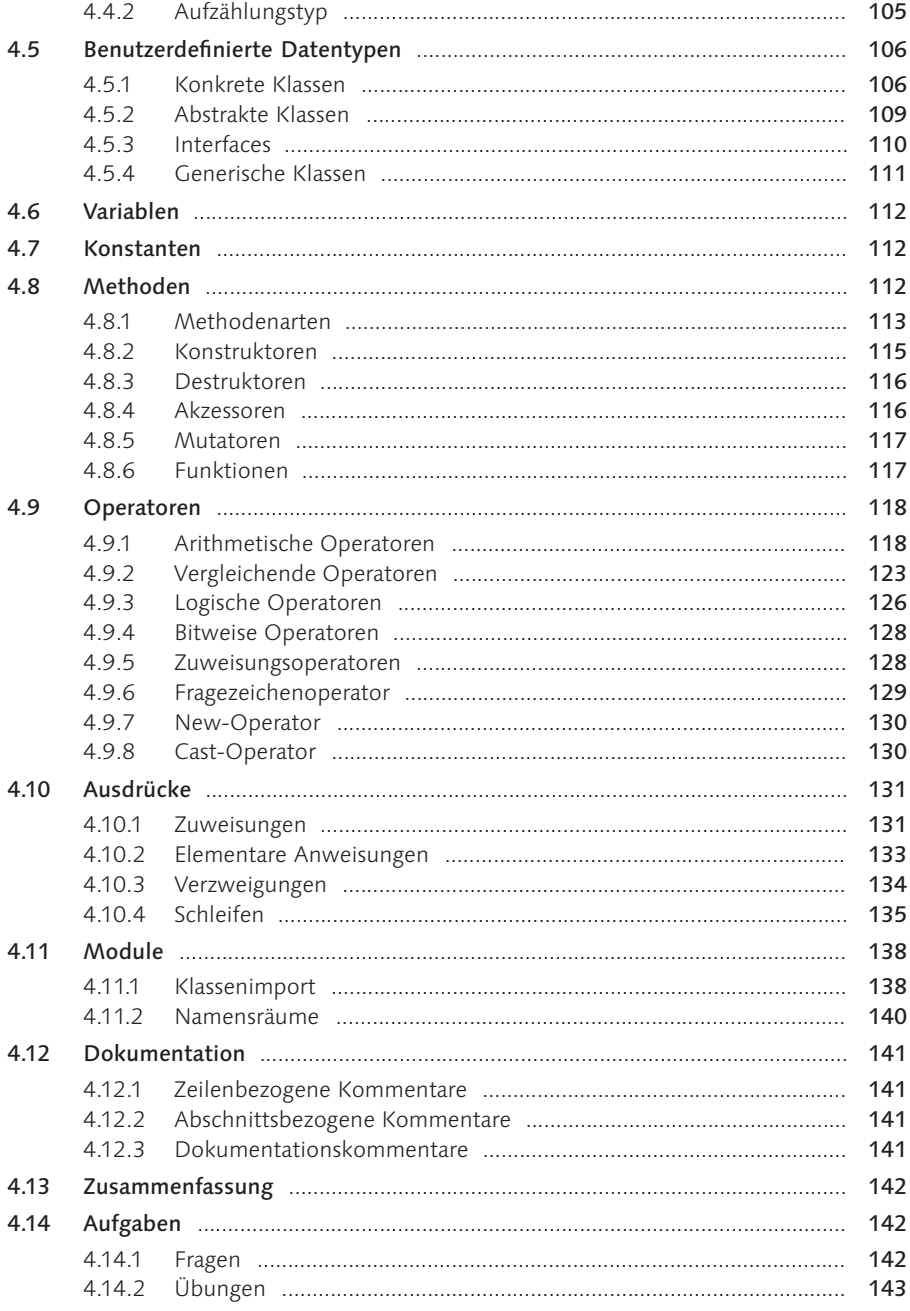

#### $\overline{\mathbf{5}}$ Entwicklungsprozesse

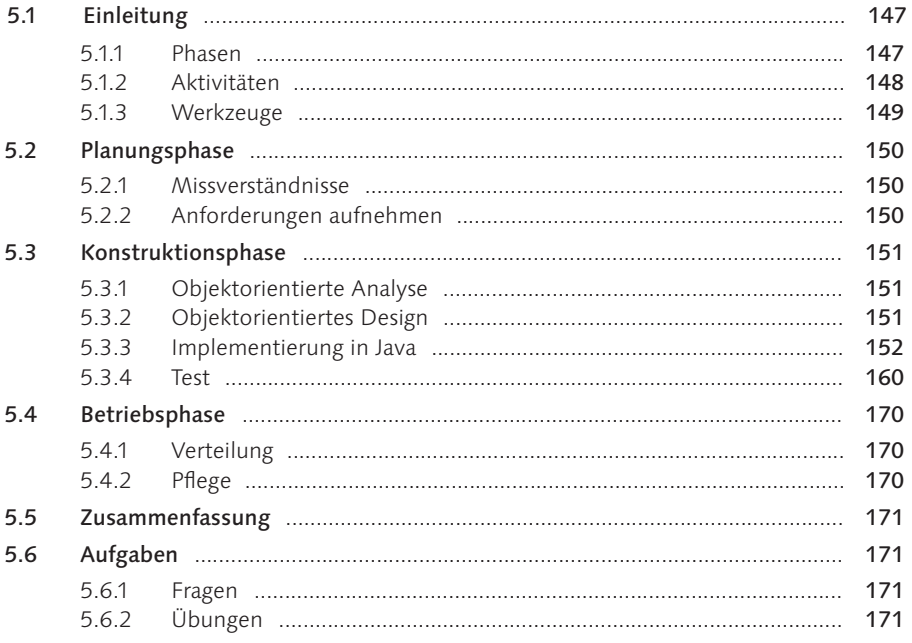

#### Plattform  $6\overline{6}$

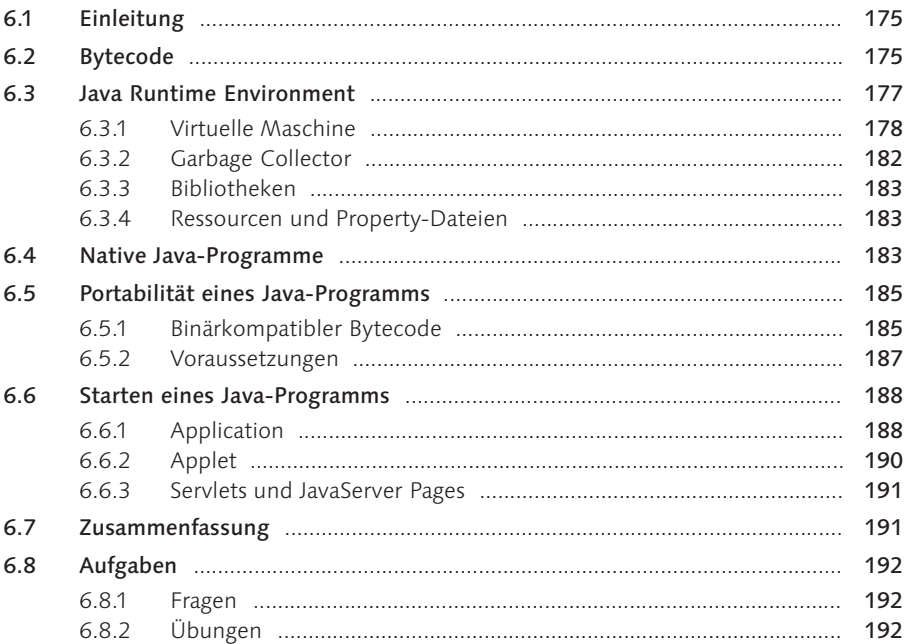

## 175

#### Gesetzmäßigkeiten  $\overline{\mathbf{z}}$

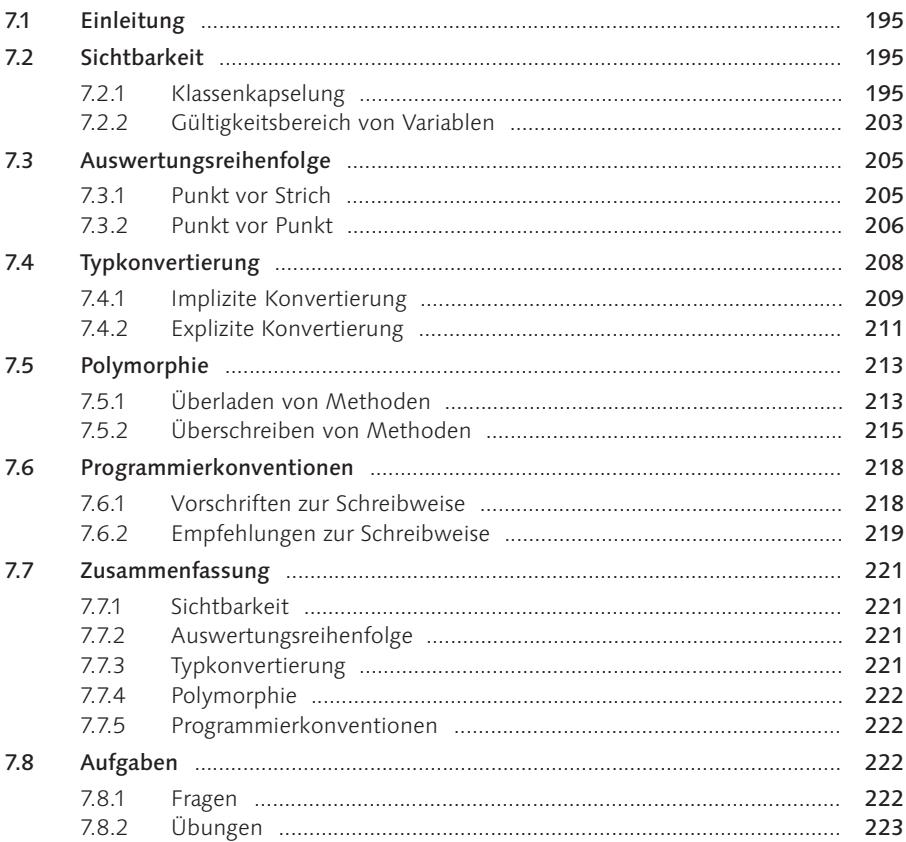

#### Klassenbibliotheken 8

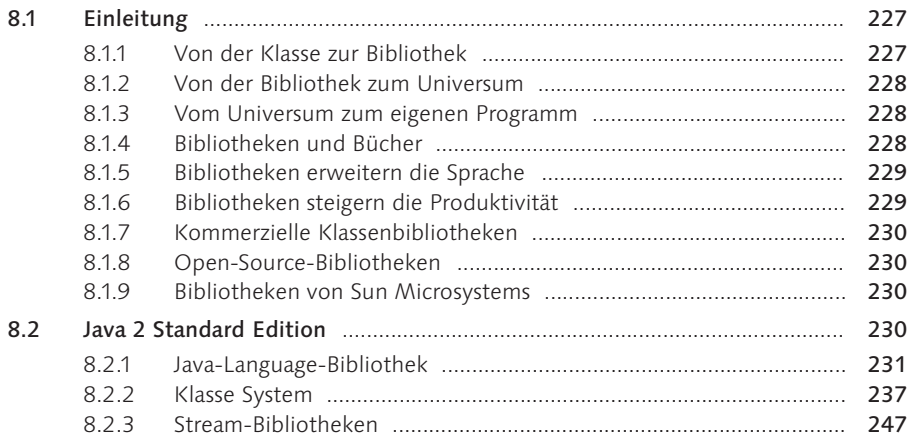

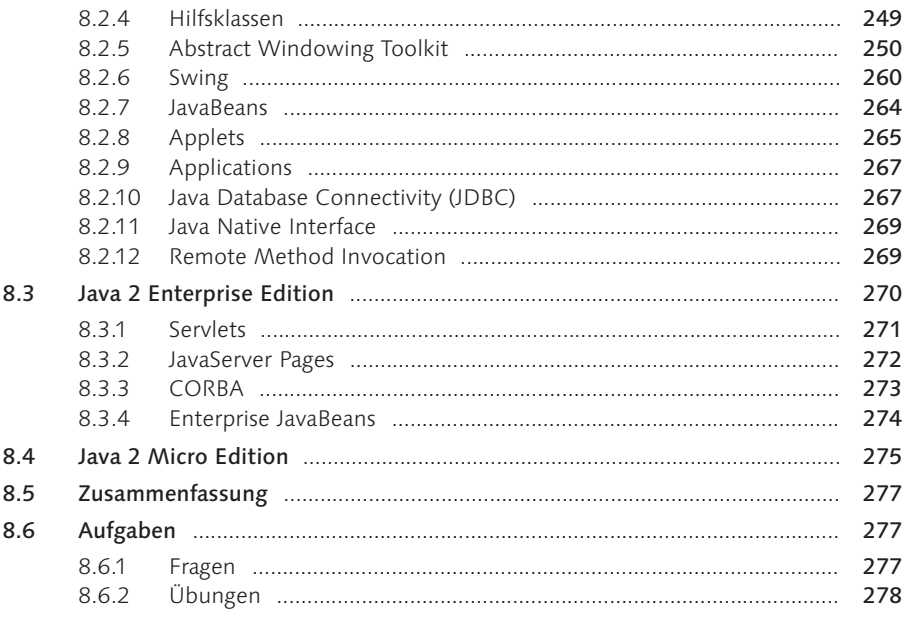

#### Algorithmen  $9<sup>°</sup>$

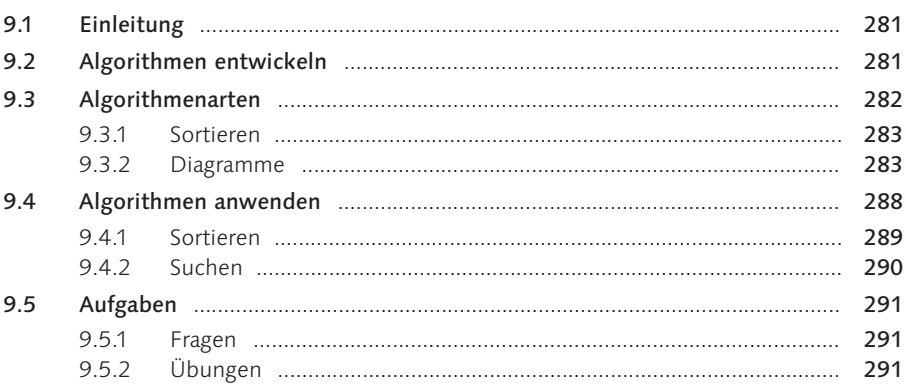

## Teil 3 Größere Java-Projekte

## 10 Konsolenprogramme

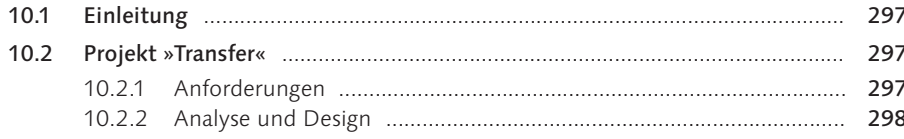

### 281

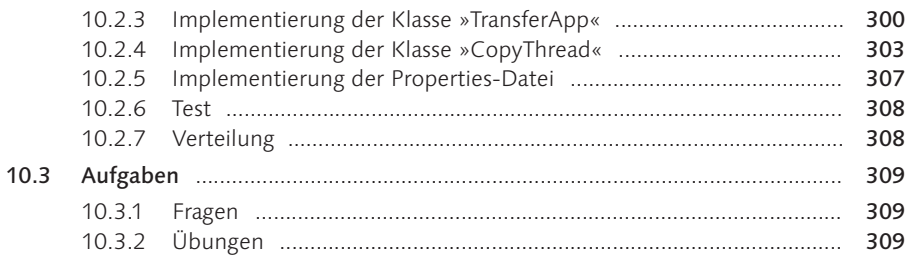

#### 11 Erste Schritte mit grafischen Oberflächen 313

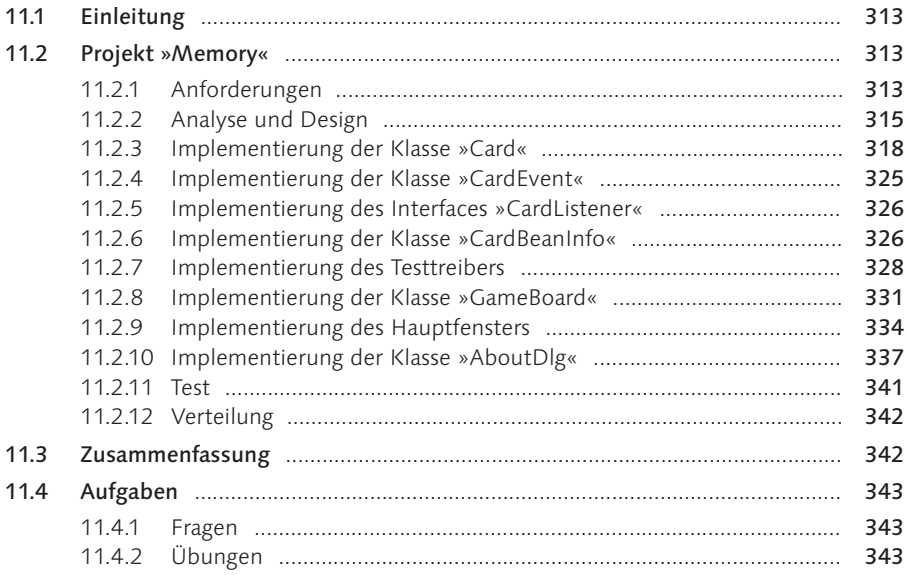

#### 12 Einfache Oberflächen mit AWT und Swing 347

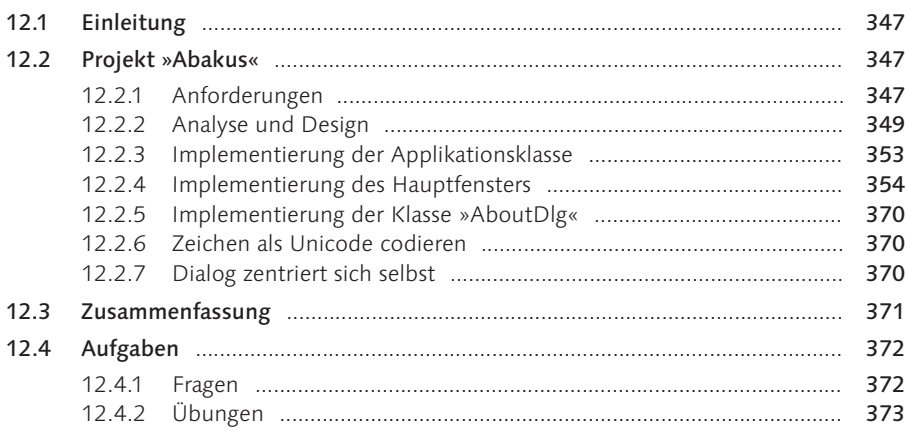

429

#### $13<sup>7</sup>$ Komplexe Oberflächen mit Swing

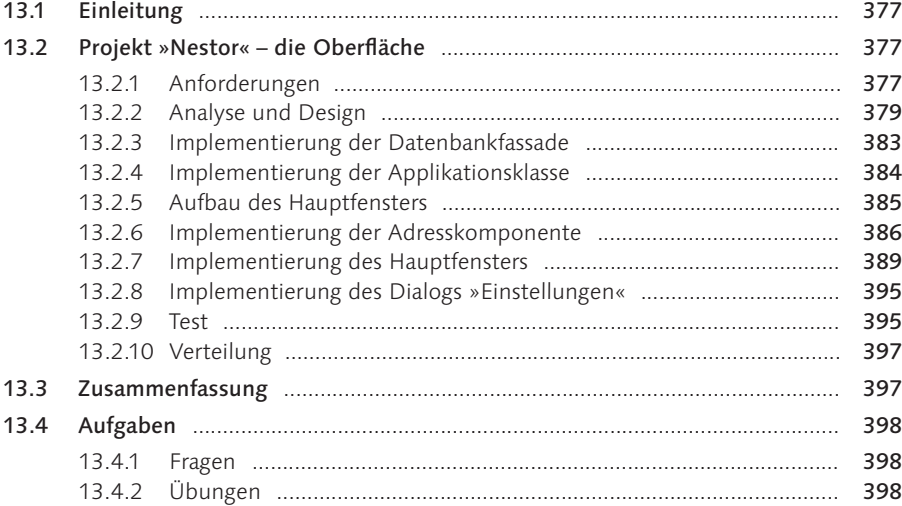

## 14 Weboberflächen mit Servlets

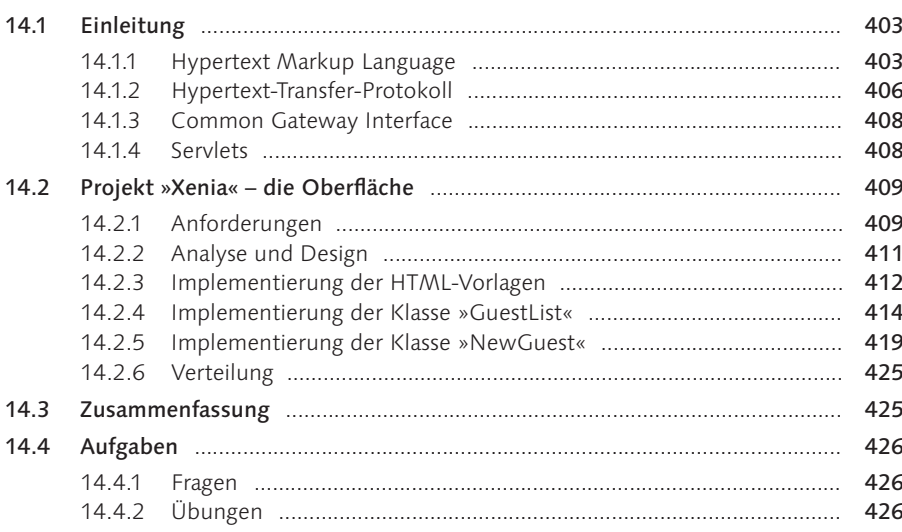

#### $15$ Datenbankprogrammierung

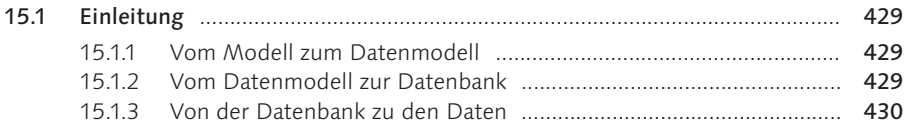

### 377

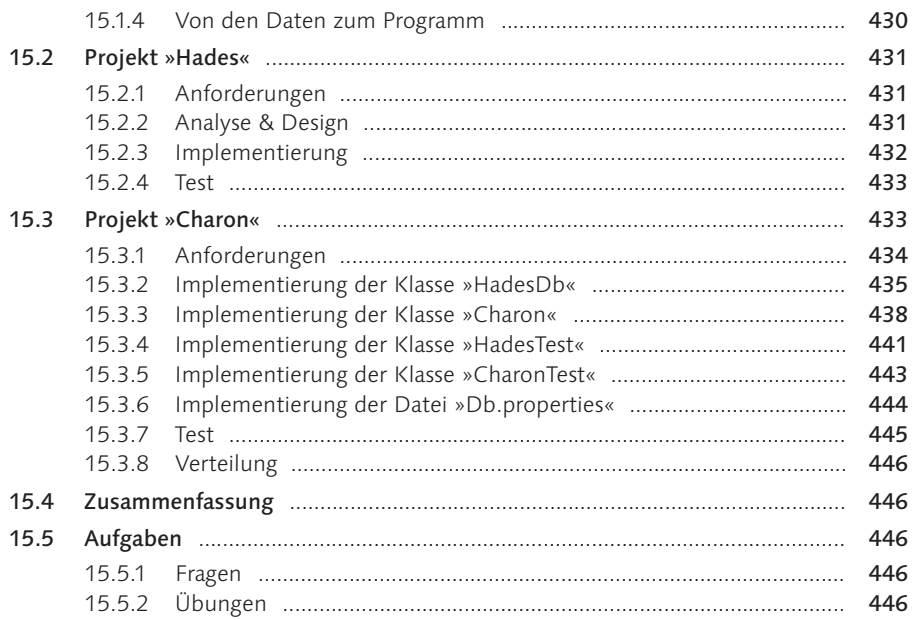

## 16 Datenbankanwendungen

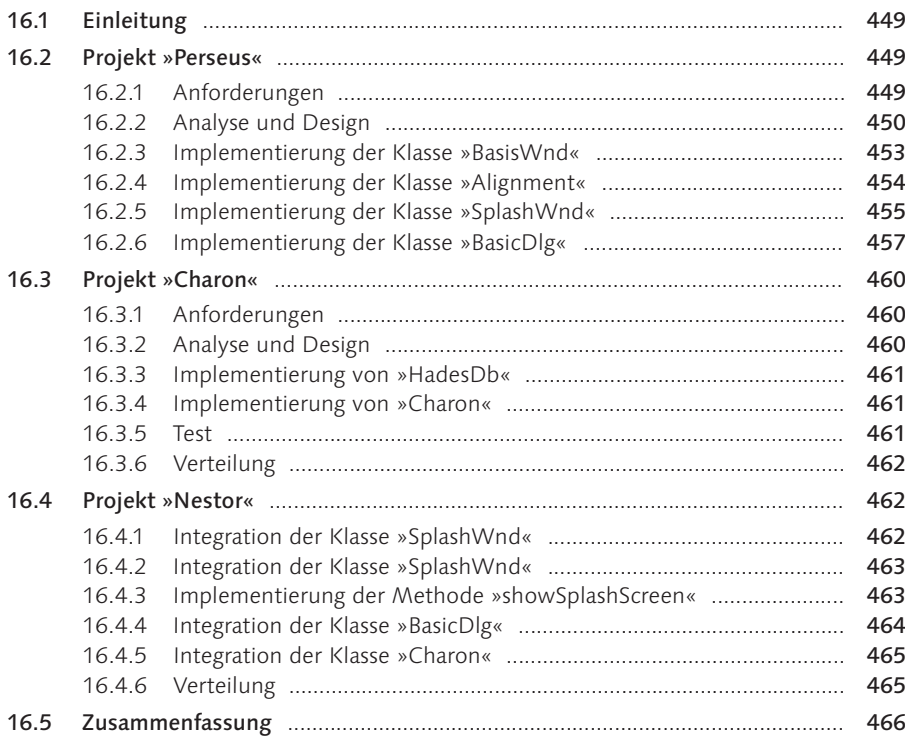

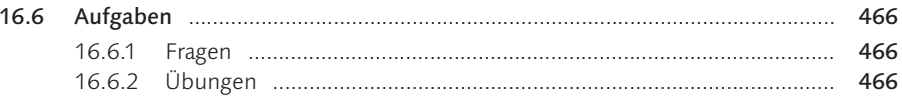

## 17 Dynamische Websites

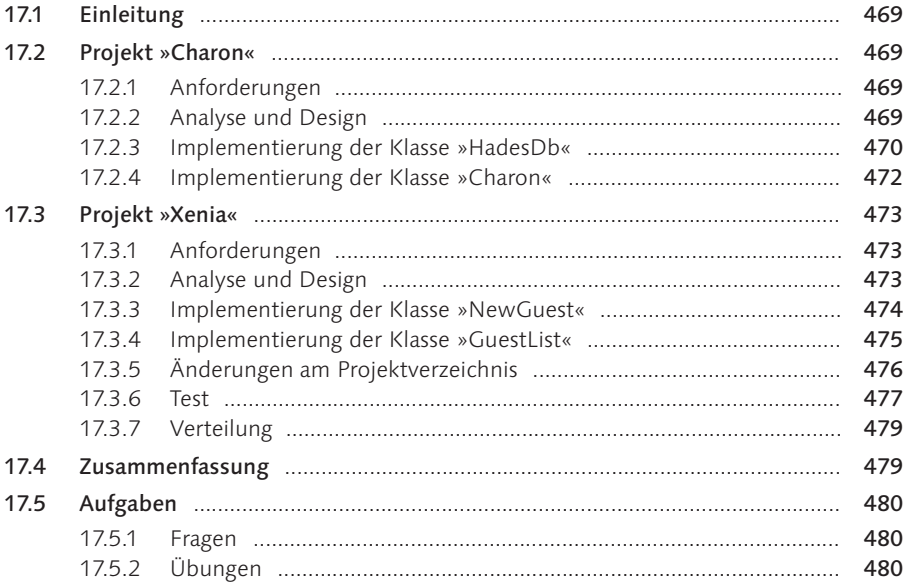

## Teil 4 Lösungen

## 18 Lösungen zu Teil I

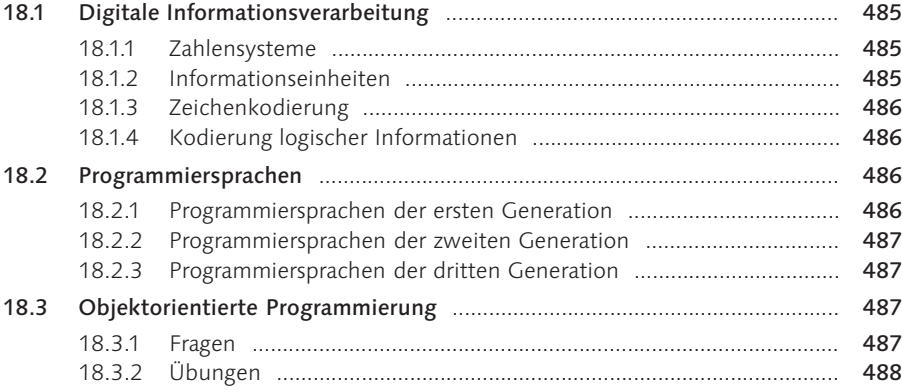

### 469

## 19 Lösungen zu Teil II

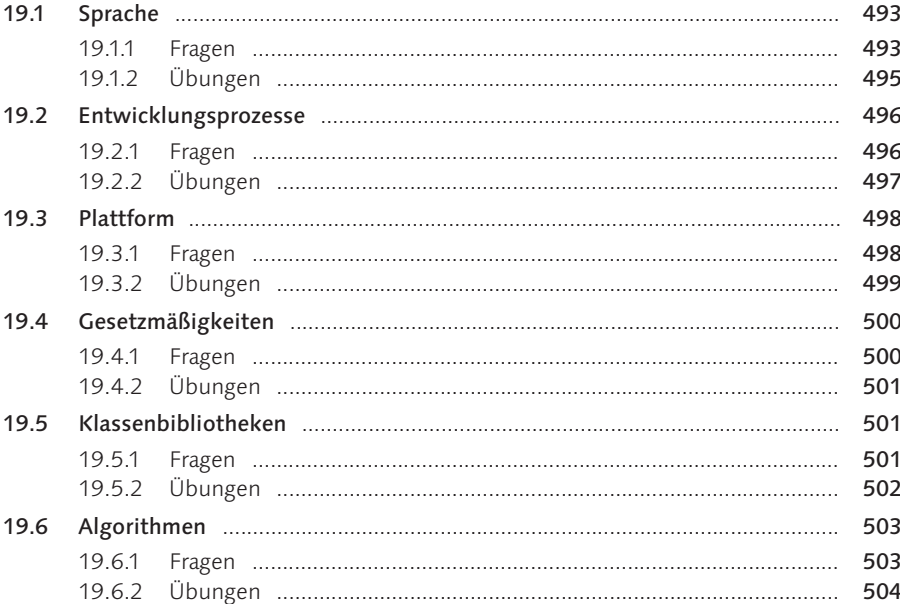

## 20 Lösungen zu Teil III

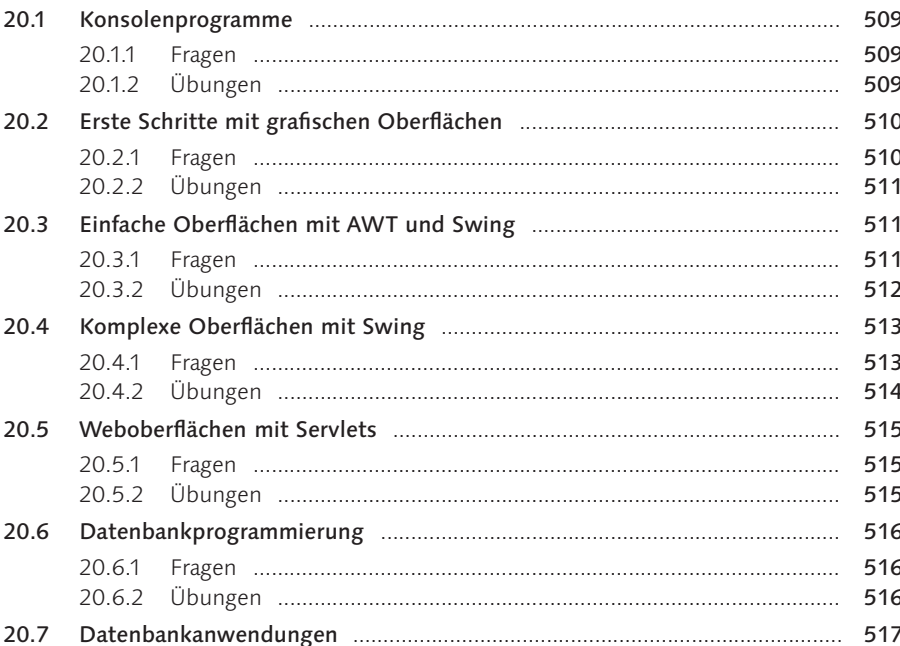

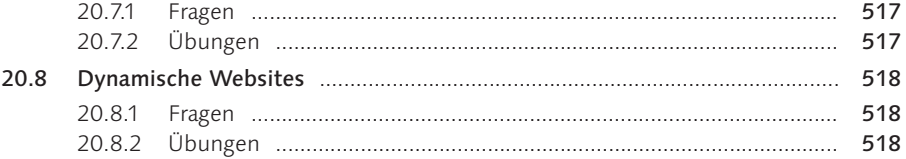

## Teil 5 Anhang

## 21 Werkzeuge

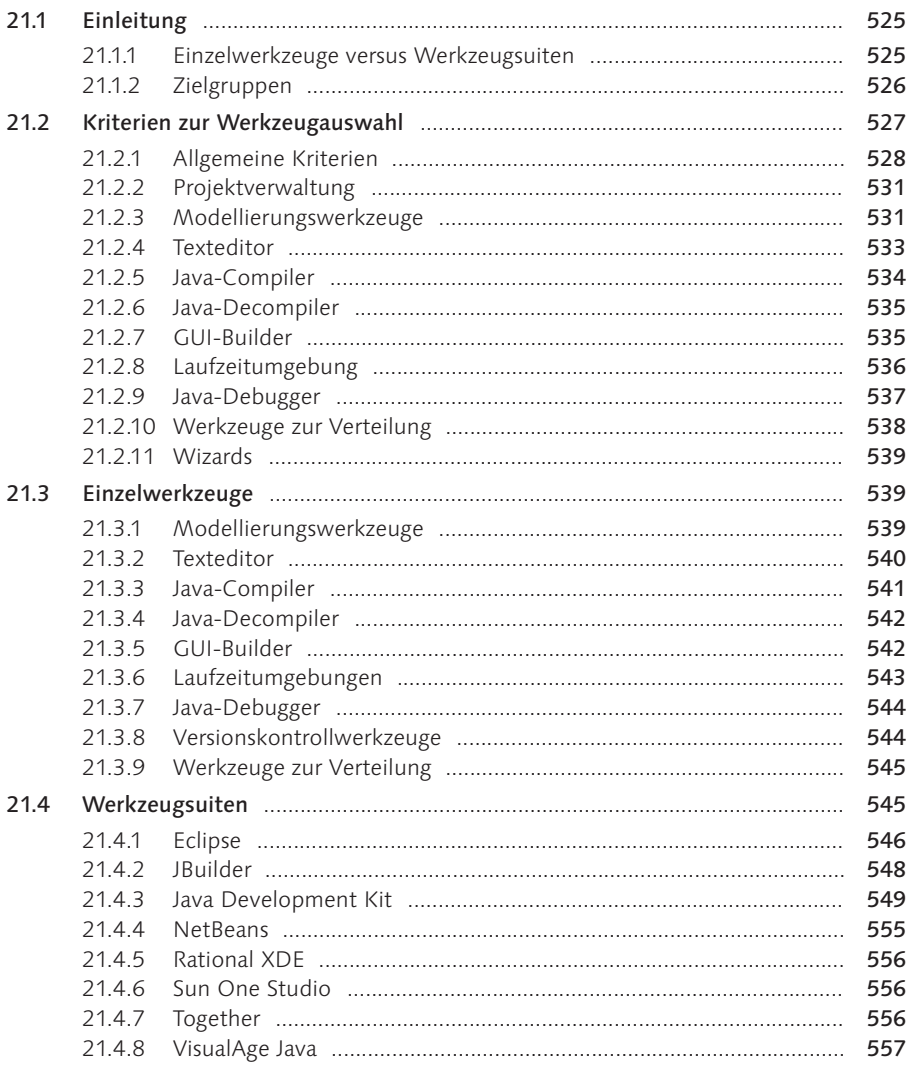

### 

#### Computerhardware  $22<sub>2</sub>$

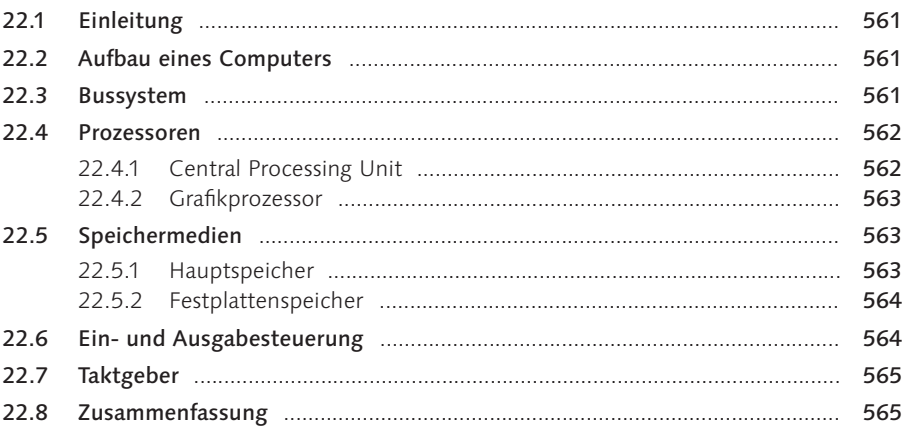

### 23 Glossar

### 24 Literatur

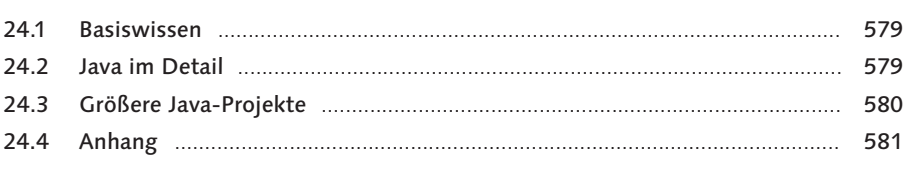

## Index

561

### 583

## 579

## <sup>3</sup> 3 Objektorientierte Programmierung

»Ich sehe ein Pferd, dann sehe ich noch ein Pferd – dann noch eins. Die Pferde sind nicht ganz gleich, aber es gibt etwas, das allen Pferden gemeinsam ist, und das, was allen Pferden gemeinsam ist, ist die Form des Pferds. Was unterschiedlich oder individuell ist, gehört zum Stoff des Pferds.« (Jostein Gaarder)

### 3.1 Einleitung

Mitte der 60er-Jahre des letzten Jahrhunderts kam es zu einer Softwarekrise. Die Anforderungen an Programme stiegen, und die Software wurde dadurch komplexer sowie fehlerhafter. Auf Kongressen diskutierten Experten die Ursachen der Krise und die Gründe für die gestiegene Fehlerrate. Ein Teil der Softwareexperten kam zu dem Schluss, dass die Softwarekrise nicht mit den herkömmlichen Programmiersprachen zu bewältigen sei. Sie begannen deshalb, eine Generation von neuen Programmiersprachen zu entwickeln.

Die Entwickler dieser Sprachen kritisierten an den herkömmlichen Programmiersprachen vor allem, dass sich die natürliche Welt bisher nur unzureichend abbilden lasse. Um dem zu entgehen, gingen sie von natürlichen Begriffen aus, wie sie die Formenlehre der klassischen griechischen Philosophie geprägt hat, und wandelten sie für die Programmierung ab. Da sich alles um den Begriff des Objekts dreht, nannten sie die neue Generation von Sprachen »objektorientiert«.

#### 3.1.1 Grundbegriffe

Alan Kay, einer der Erfinder der Programmiersprache Smalltalk, hat die Grundbegriffe der objektorientierten Programmierung folgendermaßen zusammengefasst:

- $\blacktriangleright$  Alles ist ein Objekt.
- $\blacktriangleright$  Objekte kommunizieren durch Nachrichtenaustausch.
- ► Objekte haben ihren eigenen Speicher.
- $\blacktriangleright$  Jedes Objekt ist ein Exemplar einer Klasse.
- ▶ Die Klasse modelliert das gemeinsame Verhalten ihrer Objekte.
- Ein Programm wird ausgeführt, indem dem ersten Objekt die Kontrolle übergeben und der Rest als dessen Nachricht behandelt wird.

### 3.1.2 Prinzipien

Neben diesen Grundbegriffen sind folgende Prinzipien wichtig:

- $\blacktriangleright$  Abstraktion
- $\blacktriangleright$  Vererbung
- $\blacktriangleright$  Kapselung
- $\blacktriangleright$  Beziehungen
- $\blacktriangleright$  Persistenz
- $\blacktriangleright$  Polymorphie

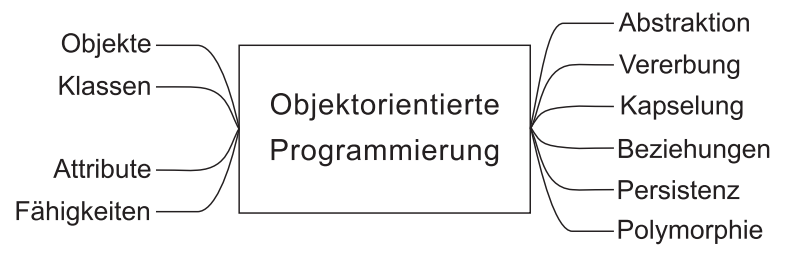

Abbildung 3.1 Hauptbegriffe der objektorientierten Programmierung

#### $3.2$ **Objekte**

Objekte sind für ein Java-Programm das, was Zellen für einen Organismus bedeuten: Aus diesen kleinsten Einheiten setzt sich eine Anwendung zusammen. Objekte haben eine bestimmte Gestalt (Aussehen, Attribute, Kennzeichen) und bestimmte Fähigkeiten (Methoden, Funktionen). Gestalt und Fähigkeiten eines Objekts werden durch seine Erbinformationen bestimmt. Diese Erbinformationen sind der Bauplan, nach dem das Objekt erzeugt wird. In der objektorientierten Programmierung ist der Bauplan eines Objekts seine Klasse.

Wenn Sie eine Reihe von Pferden betrachten, fällt Ihnen auf, dass ihnen die prinzipielle Gestalt gemeinsam ist. Ihre Unterschiede sind die Attribute, die das einzelne Pferd kennzeichnen. Ein Objekt der Klasse Pferd ist beispielsweise ein Pferd mit dem Namen Xanthos, ein anderes Pferd heißt Balios. Beide Exemplare<sup>1</sup> haben einen ähnlichen Körperbau (Gestalt) und ähnliche Fähigkeiten. Sie können beispielsweise beide laufen und wiehern.

<sup>1</sup> Exemplar und Objekt sind gleichbedeutend. Im Gegensatz dazu ist der Begriff »Instanz« eine Fehlübersetzung (engl. instance: Exemplar) und taucht in diesem Buch deshalb nicht auf.

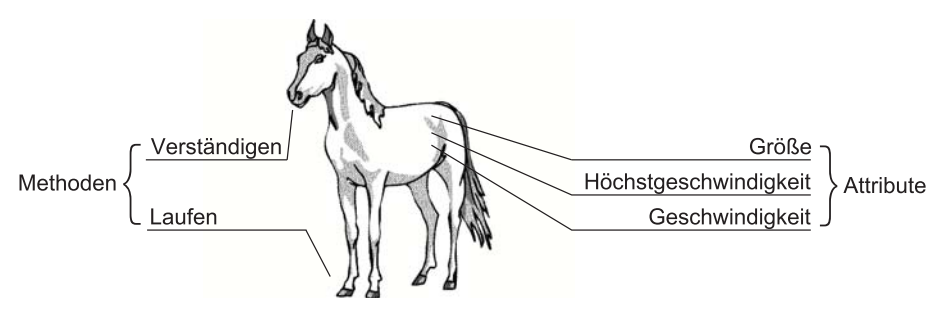

Abbildung 3.2 Jedes Objekt besitzt sein bestimmtes Verhalten und Aussehen.

Die beiden Objekte weisen aber auch einige deutliche Unterschiede auf: Xanthos ist weiß und Balios braun, und Xanthos kann schneller laufen als Balios. Obwohl Xanthos und Balios zur gleichen Klasse gehören, sind nur ihre prinzipiellen Fähigkeiten identisch, nicht aber ihre individuellen Attribute. Was das bedeutet, wird im nächsten Abschnitt deutlich.

### 3.3 Klassen

Xanthos und Balios gehören zu der Klasse Pferd. Die Klasse ist es, die die prinzipielle Gestalt und die Fähigkeiten der beiden Pferde-Objekte festlegt. Man bezeichnet Klassen daher als

- ► *Bauplan* für Objekte *oder* als
- ▶ *Oberbegriff* für verschiedene Objekte (Klassifizierung) *oder* als
- $\blacktriangleright$  *Schablone* für verschiedene Objekte.

### 3.3.1 Attribute

Die eingangs erwähnte Klasse Pferd soll die Attribute Größe, Höchstgeschwindigkeit und Geschwindigkeit besitzen. Wenn aus dieser Klasse neue Objekte (neue Exemplare) entstehen, besitzen alle eine bestimmte Größe, eine bestimmte Höchstgeschwindigkeit und eine bestimmte Geschwindigkeit – aber welche Werte haben diese Attribute? Sie werden erst beim Entstehen (Erzeugen) des Objekts mit den individuellen Werten belegt.

#### Konstanten

Beispielsweise soll Xanthos über folgende Attribute verfügen: Größe (Stockmaß) 1,90 m, Höchstgeschwindigkeit 65 km/h, Geschwindigkeit 0 km/h. Balios hingegen soll 1,85 m groß sein, maximal 60 km/h schnell laufen können und momentan gerade 5 km/h laufen.

Obwohl beide Pferde nach dem gleichen Bauplan erzeugt worden sind, sind zwei deutlich unterschiedliche Objekte entstanden: Beide sind unterschiedlich groß, können laufen, aber unterschiedlich schnell, beide besitzen eine Geschwindigkeit, aber ein Pferd steht und das andere bewegt sich langsam.

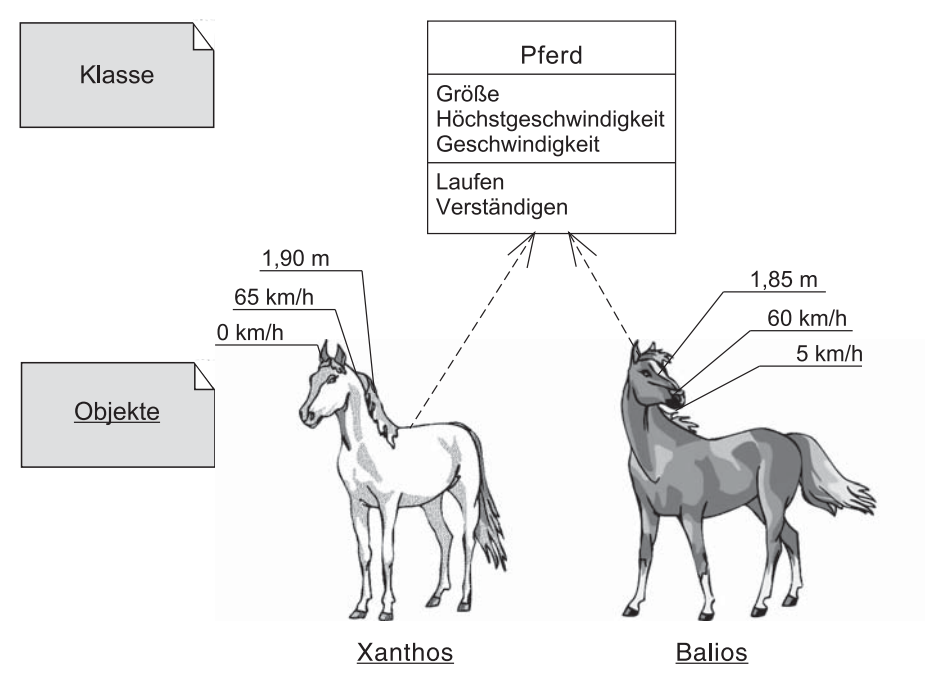

Abbildung 3.3 Die Klasse »Pferd« liefert den Bauplan für Pferde-Objekte.

#### Zustände

Es ist Ihnen vielleicht aufgefallen, dass bei den bisherigen Attributen der beiden Pferde einige mit festen Werten belegt waren, andere hingegen mit veränderlichen Werten. Die flexiblen Attribute beschreiben den Zustand des Objekts. Zum Beispiel beschreibt die Geschwindigkeit, wie schnell sich Xanthos gerade bewegt. Der Zustand eines Objekts kann sich im Laufe der Zeit ändern.

#### Kennungen

Was würde passieren, wenn man Xanthos und Balios so erzeugen würde, dass sie die gleiche Größe, die gleiche Höchstgeschwindigkeit und die gleiche momentane Geschwindigkeit besitzen? Wie könnte man sie dann unterscheiden? In diesem Fall haben beide Objekte zwar individuelle Werte für ihre Attribute bekommen, aber diese sind zufällig gleich. Damit gleichen sich auch die Objekte in einem Programm wie eineiige Zwillinge.

Um die Pferde zu unterscheiden, benötigt man so etwas wie einen genetischen Fingerabdruck. In der Programmierung vergibt der Entwickler eine so genannte Kennung. Diese Kennung ist ein zusätzliches Attribut, bei dem darauf geachtet wird, dass es eindeutig ist. Objekte der gleichen Klasse besitzen also die gleichen Attribute, aber mit individuellen Werten. Erst die Kennung eines Objekts sorgt dafür, dass das Programm unterschiedliche Exemplare auch dann unterscheiden kann, wenn ihre Attribute zufällig die gleichen Werte besitzen.

### 3.3.2 Methoden

Angenommen, Sie wollen dem Objekt Balios mitteilen, dass es nun springen soll. Im wirklichen Leben geben Sie ihm dazu ein Zeichen. In der objektorientierten Programmierung müssen Sie stattdessen eine Methode des Objekts Balios aufrufen. Statt »Methode« werden Sie auch öfter auf die Begriffe »Botschaft« (Smalltalk), »Nachricht« oder »Operation« stoßen, die das Gleiche bedeuten sollen.

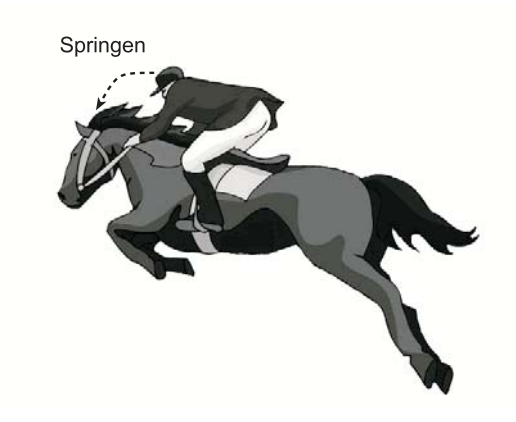

Abbildung 3.4 Objekte verständigen sich durch den Austausch von Nachrichten.

Egal, wie der Begriff nun bei den verschiedenen Programmiersprachen und in der Literatur genannt wird, eines ist gleich: Verhaltensweisen wie Laufen und Verständigen bestimmen die Fähigkeit eines Objekts zu kommunizieren und Aufgaben zu erledigen. Objekte verständigen sich also über Methoden.

Es existiert nicht nur eine Art von Methoden, sondern es gibt folgende fünf Grundtypen: Konstruktoren (»Erbauer«), Destruktoren (»Zerstörer«), Mutatoren (»Veränderer«), Akzessoren (»Zugriffsmethoden«) und Funktionen (»Tätigkeiten«).

## Index

#### A

**A** Abakus 347 Abgeleitete Klasse 72 Ableiten 108 Abschnittsbezogene Kommentare 141 abstract 92 Abstract Windowing Toolkit 250, 569 Abstrakte Klasse 106, 109, 569 Abstrakte Methode 569 Abstraktion 64, 69 Acceleratoren 569 Active Server Pages 272 Aggregation 75 Aktivitäten 148 Akzessor 68, 116 Algol 51 Algorithmen 281 anwenden 288 Algorithmen entwickeln 281 Algorithmenarten 282 American National Standards Institute 569 American Standard Code for Information Interchange 569 Analyse 148 Anforderungsaufnahme 148 Anonyme Klasse 108 ANSI 569 ANSI-Code 35 Anweisungen 131 Anwendungsarchitektur 569 Anwendungsfall 569 API 569 Applets 265 appletviewer 553 Application 267 Application Objects 274 Application Programming Interface 569 Application Server 543

Applikationsschicht 270 Architektur 569, 571, 574 ArgoUML 540 Argument 114 Argumente 114, 117 Argumente übergeben 117 Arithmetische Operatoren 118 Arrays 102 ASCII 569 ASCII-Code 33 ASP 272 Assembler-Sprache 48 assert 92 Assoziation 75 Attribut 64, 65 Aufbau eines Computers 561 Aufzählungstyp 105 Ausdruck 131 Ausnahmebehandlung 240 AWT 250, 569

#### B

**B** BASIC 51 Basisklasse 72, 569 Behälterklasse 569 Betriebsphase 147 Bezeichner 95 Beziehung 74, 75 Beziehungen 64 Bildlauffeld 569 Bildlaufleiste 569 Binärcode 47, 50 Binärformat 46 Binärprogramm 28 Binärsystem 28 Binärzahlen 28, 31 Bit 32 Bitweise Operatoren 128 Block 133 BMP 274 boolean 92, 94, 101 Border-Layout 255 break 92

Bussystem 561 Button 569 BX for Java 542 Byte 33 byte 92, 94, 98, 104

#### $\mathsf{C}$

**C** C 51, 118, 134, 141, 269 C++ 51, 116, 118, 134, 269 C# 51 CardListener 326 case 92 Case-Verzweigung 134 Cast-Operator 130, 208 catch 92 Central Processing Unit 562 CGI 271, 403, 408, 570 CGI-Programm 570 char 92, 94, 102, 104 Charon 433, 469 class 92 Clipboard 575 CMP 274 COBOL 51 Combo Box 570 Common Facilities 274 Common Gateway Interface 271, 408, 570 Common Object Services 274 Compiler 154 Compilieren 154 Computer Aided Software Engineering 570 Computerhardware 561 const 92 Container 250 Container Managed Persistence 274 Container-Klasse 570 continue 92 Coprozessor 96 CORBA 273, 537, 570

CPU 562 CVS 545

#### $\overline{D}$

Datenbank 429 Datenbank-Managementsystem 570 Datenbankanwendungen 449 Datenbanken 537 Datenbankprogrammierung 429 Datenmodell 429 Datentyp 94 DBMS 570 Debugger 537 default 92, 195 Deklaration 94 Deployment 545 Derby 543 Design 148 Designfehler 78 Designregel 80 Destruktor 68, 116 Dezimaldarstellung 27 Dezimalsystem 27 Dezimalzahl 29 Dialog 570 Dialogfeld 570 Dialogfenster 570 Differenz 120 Digitalcomputer 28 Digitalsystem 28 Digitalzahlen 28 do 92 Do-Schleife 136 doGet 414 Dokumentation 141 Dokumentationskommentare 141 Doppelwort 32 double 92, 94, 101 Dreamweaver 542 Dualsystem 28 Dünner Treiber 268 Dynamische Polymorphie 80 Dynamische Websites 469

#### **%**

Eclipse 546 Editieren 153 Ein- und Ausgabesteuerung 564 Einfache Klassentypen 235 Einfacher Datentyp 93 Einfachvererbung 570 Einzelwerkzeuge 539 EJB 274, 537 Elementare Anweisungen 133 else 92 Enterprise JavaBeans 270, 274.275 Entity Beans 275 Entwicklungsprozess 147 Entwurfsmuster 570 enum 92, 93 Enumeration 570 ER-Modell 431, 570 Ereignis 570 Ereignisbehandlung 252 Ereignissteuerung 252, 264 Erweiterter Datentyp 102 Event-Handling 252 Excelsior 541 Exception Handling 240, 247 Exemplar 570 extends 92, 108, 109 Extensible Markup Language 570 Extranet 570

### **&**

Fachliche Architektur 571 Fachliches Klassenmodell 571 false 92 Fehlerbehandlung 240, 241 Festkommazahl 97 Festplattenspeicher 564 FileReader 247 FileWriter 248 final 92

finalize 116 finally 92 Firebird 544 Firewalls 266 Flash 403 float 92, 94, 100 Floating Window 571 Fokus 571 for 92 For-Schleife 136 FORTRAN 51 Fragezeichenoperator 129 FTP 571 Funktion 69, 117

### **'**

Ganzzahl 96 Garbage Collector 182 GByte 32 Genauigkeit 95 Generalisierung 76, 571 Generics 106, 111 Generische Klasse 106. 111 Gleitkommazahl 96 goto 92 Grafikprozessor 563 Graphics 284 GridBag-Layout 257 Group Box 571 Gruppenfeld 571 GUI 571 GUI-Builder 535, 542

#### **(**

Hades 431 HadesTest 441 Handler 340, 394 Hauptspeicher 563 Heap 563 Hexadezimalsystem 30 Hilfsklasse 249 Höhere Datentypen 106 Home Interface 275 Hot Swap 538 HotJava 89 hsqldb 544